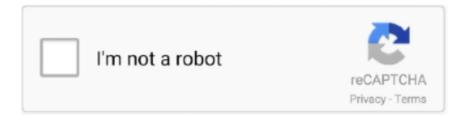

## Continue

1/2

## Finished Download Sound Mac Wont Stop

Consequently, the best solution is to contact your ISP (Internet service provider) for further information.. However, there are a few situations where the issues can be cleared up on the user's end.. When a user experiences an issue while downloading files, it is usually a problem with the connection to their Internet service.

e10c415e6f

2/2